## **Zadanie: GDZ Gra w dzielniki**

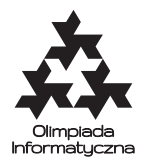

**X OI, etap trzeci, dzień próbny. Plik źródłowy** gdz.\* **Dostępna pamięć: 64 MB.**

Pszczółka Maja i Gucio czasami grają w następującą grę. Maja wymyśla liczbę naturalną *k* z przedziału od 1 do pewnej ustalonej liczby naturalnej *n*. Następnie Gucio zadaje pytania postaci "Czy *k* jest podzielne przez *m*?", gdzie *m* to dodatnia liczba całkowita. Maja po każdym takim pytaniu odpowiada TAK lub NIE. Gucio chce w jak najmniejszej liczbie pytań dowiedzieć się, jaką liczbę Maja miała na myśli.

## **Zadanie**

Napisz program, który po skompilowaniu razem z odpowiednim modułem grającym będzie grał jako Gucio. Na potrzeby tego zadania otrzymasz **uproszczony** moduł grający, który pozwoli Ci przetestować swoje rozwiązanie.

## **Opis interfejsu modułu grającego w Pascalu / C**

Twój program powinien komunikować się ze "światem zewnętrznym" tylko i wyłącznie poprzez wywołania funkcji i procedur modułu grającego (maja.pas w Pascalu, maja.h w C/C++). Oznacza to, że nie wolno otwierać żadnych plików ani też korzystać ze standardowego wejścia/wyjścia.

```
(* Pascal *)
function gramy_dalej: longint;
function czy_podzielna_przez(m : longint) : boolean;
procedure zgaduj(k : longint);
/* C/C++ */
int gramy_dalej();
```
int czy\_podzielna\_przez(int m); void zgaduj(int k);

Twój program powinien być zdolny rozegrać z Mają wiele partii podczas jednego uruchomienia. Aby zainicjować rozgrywkę, należy użyć funkcji gramy\_dalej(), której wynikiem jest *n* – górne ograniczenie na wymyśloną przez Maję liczbę. Liczba n spełnia ograniczenia 1 ≤ *n* ≤ 1 000 000. Jeśli nie ma już więcej rozgrywek do rozegrania, wynikiem funkcji jest 0.

Następnie twój program może zadawać pytania za pomocą funkcji czy\_podzielna\_przez(m). Parametr *m* musi spełniać warunek 1 ≤ *m* ≤ *n*.

Aby zakończyć rozgrywkę trzeba spróbować zgadnąć sekretną liczbę Mai za pomocą procedury zgaduj(k). Parametr *k* powinien spełniać 1 ≤ *k* ≤ *n*. Można próbować tylko raz; po próbie odgadnięcia liczby Mai można zainicjować następną rozgrywkę.

## **Przykład**

Rozważmy pojedynczą grę, w której *n* = 8.

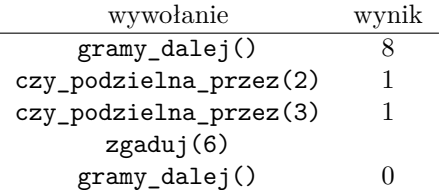